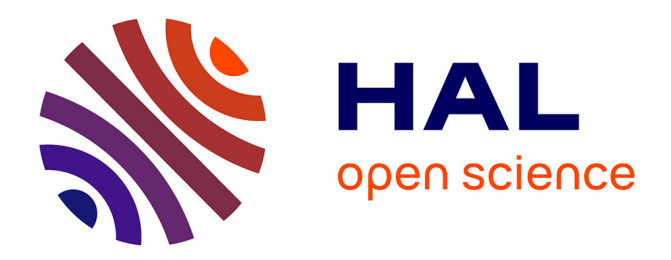

# **LE DILEMME DU PRISONNIER SPATIALISE**

Michel Bussi, Eric Daudé

## **To cite this version:**

Michel Bussi, Eric Daudé. LE DILEMME DU PRISONNIER SPATIALISE : Application aux coopérations territoriales. 7èmes Rencontres de ThéoQuant, Feb 2005, Besançon, France. pp.12. halshs-01082645

# **HAL Id: halshs-01082645 <https://shs.hal.science/halshs-01082645>**

Submitted on 14 Nov 2014

**HAL** is a multi-disciplinary open access archive for the deposit and dissemination of scientific research documents, whether they are published or not. The documents may come from teaching and research institutions in France or abroad, or from public or private research centers.

L'archive ouverte pluridisciplinaire **HAL**, est destinée au dépôt et à la diffusion de documents scientifiques de niveau recherche, publiés ou non, émanant des établissements d'enseignement et de recherche français ou étrangers, des laboratoires publics ou privés.

# **LE DILEMME DU PRISONNIER SPATIALISE**  Application aux coopérations territoriales

**Bussi Michel** *(Professeur) : Laboratoire MTG, FRE-IDEES 2795, Université de Rouen. Email : michel.bussi@univ-rouen.fr*

**Daudé Eric** *(Maître de conférence) : Laboratoire MTG, FRE-IDEES 2795, Université de Rouen. Email : eric.daude@univ-rouen.fr*

*RÉSUMÉ. La coopération territoriale est devenue un enjeu majeur dans les politiques d'aménagement/développement du territoire. L'aménagement du territoire se présente désormais moins comme un processus autoritaire et descendant que comme une incitation à des coopérations émergentes des territoires locaux, invités à se mettre en synergie au sein de périmètres pertinents : l'additionnalité entre collectivités des financements des équipements structurants, la multiplication de la contractualisation territoriale, le développement de l'intercommunalité à fiscalité propre en sont autant d'exemples. Il reste que le postulat d'une coopération spontanée entre territoires peut apparaître bien utopique, dans le sens où chaque décideur, y compris s'il est lui même altruiste, prendra néanmoins avant tout sa décision dans le sens de l'intérêt du territoire qu'il représente. La coopération territoriale ne semble réellement crédible que dans une stratégie « gagnantgagnant ». La question ainsi posée « pourquoi les territoires coopèreraient-ils dans un contexte d'économie concurrentielle entre territoires ? » renvoie clairement aux travaux de Robert Axelrod (1984) sur les théories du comportement coopératif, et plus généralement sur les réflexions de la théorie des jeux autour du « dilemme du prisonnier ».* 

*ABSTRACT. Territorial co-operation became a major stake in territorial development policies. The regional planning is presented from now on less in the form of one authoritative process and a descendant that like an incentive at emergent cooperations of the local territories, invited to put itself in synergy within relevant perimeters. It remains that the postulate of a spontaneous co-operation between territories may appear quite utopian, because even if all decision makers are altruistic, they will take nevertheless all their decisions for the interest of the territories which they represent. The territorial cooperation seems really credible only in a "win-win" strategy. The question "why territories should co-operate in a context of competing economy between territories?" returns clearly to the work of Robert Axelrod (1984) on the co-operative behavior theory, and more generally on the reflexions of the game theory around the "prisoner's dilemma".*

*MOTS-CLÉS : dilemme du prisonnier, coopération territoriale, automate cellulaire. KEY WORDS: the prisoner's dilemma, cooperation, cellular automata.* 

### **De la coopération territoriale à la théorie des jeux coopératifs**

La coopération territoriale est devenue un enjeu majeur dans les politiques d'aménagement/développement du territoire. L'aménagement du territoire se présente désormais moins comme un processus autoritaire et descendant que comme une incitation à des coopérations émergentes des territoires locaux, invités à se mettre en synergie au sein de périmètres pertinents. Les exemples de telles coopérations apparaissent multiples : l'additionnalité entre collectivités des financements des équipements structurants, la multiplication de la contractualisation territoriale, le développement de l'intercommunalité à fiscalité propre. La géographie, notamment en termes de modélisation et d'aménagement, s'est classiquement principalement concentrée sur les enjeux de concurrence, à l'instar des modèles gravitaires ou de géomarketing. Pourtant, il apparaît aujourd'hui également essentiel de proposer une théorisation et une modélisation de la coopération territoriale. La coopération territoriale peut se définir comme l'ensemble des actions, durables ou non, que plusieurs territoires mettent en œuvre ensemble pour atteindre un objectif commun. L'objectif n'est pas ici de développer cette notion de coopération territoriale, qui a fait dans le domaine de l'aménagement et du développement du territoire l'objet de multiples publications et théorisations [Bussi, 2001].

Le postulat d'une coopération spontanée entre territoires peut apparaître bien utopique, dans le sens où chaque décideur, y compris s'il est lui même altruiste, prendra néanmoins avant tout sa décision dans le sens de l'intérêt territorial du territoire qu'il représente. La coopération territoriale ne semble réellement crédible que dans une stratégie « gagnant-gagnant ». Par exemple, dans le cadre de l'intercommunalité en France, l'intérêt communautaire se limite le plus souvent à une mutualisation de moyens, tel le financement en commun d'équipements structurants. L'intérêt communautaire (et donc la coopération) apparaît beaucoup plus difficile à définir en ce qui concerne les enjeux de solidarité (sociale ou fiscale).

La question peut ainsi être posée sur le plan géographique « pourquoi les territoires coopèreraient-ils dans un contexte d'économie concurrentielle entre territoires ? ». Une telle question renvoie clairement aux théories des jeux coopératifs<sup>1</sup>. Parmi elles, nous avons choisi de nous référer aux travaux de Robert Axelrod, et plus particulièrement à ses réflexions autour du « dilemme du prisonnier ». Ces théories ont été très largement discutées, dans de multiples disciplines (économie, sciences politiques, sociologie des organisations, écologie…). La géographie, notamment française, les a relativement ignoré. Pourtant, Axelrod consacre plusieurs chapitres aux applications spatiales de sa recherche. D'une part, il démontre l'importance de la proximité géographique dans la stabilité des comportements coopératifs. Deux acteurs auront d'autant plus d'intérêt à coopérer qu'ils ont des chances de se rencontrer à nouveau… À l'inverse, les échanges éphémères ou dans des environnements instables favoriseraient les comportements de cavalier-seul. D'autre part, dans un travail consacré à la diffusion des comportements coopératifs, il met en évidence que les comportements les plus « diffusionnistes » sont les comportements coopératifs qui tiennent compte des « héritages », c'est-à-dire des comportements passés des autres acteurs.

Dans le prolongement d'Axelrod, quelques auteurs ont complété et raffiné ces théories [Grim, 1997 ; Nowak et May, 1993]. Mais ces applications, toutes anglo-américaines, ne reposent pas directement sur une problématique géographique. Notre ambition est ici dans un premier temps de présenter les implications spatiales possibles du dilemme du prisonnier. Dans un second temps, nous testerons comment des stratégies vis-à-vis du dilemme du prisonnier s'organisent en fonction de différentes configurations spatiales. Dans un troisième temps, nous présenterons des prolongements possibles de ces travaux (stratégies plus complexes, application du dilemme du prisonnier à des cas géographiques « réels », efficacité globale d'un système spatial…).

#### **Le dilemme du prisonnier… spatialisé**

Le dilemme du prisonnier repose sur la métaphore des comportements stratégiques que peuvent adopter deux prisonniers complices interrogés séparément : chacun peut ou non dénoncer l'autre, sans savoir ce que son complice fera. Dénoncer sans être dénoncé (stratégie de cavalier-seul, ou de « non coopération ») est la stratégie qui permet le meilleur gain. Mais une dénonciation mutuelle est plus préjudiciable qu'une non dénonciation mutuelle (stratégie de coopération). Classiquement, ce dilemme est posé sous la forme d'une matrice des gains (Tableau 1).

<sup>&</sup>lt;sup>1</sup> Dont les plus célèbres restent les travaux de John Nash, « nobélisés »... « oscarisés ».

|                 |           | prisonnier A                                                                           |                                                                                        |
|-----------------|-----------|----------------------------------------------------------------------------------------|----------------------------------------------------------------------------------------|
|                 |           | se tait                                                                                | dénonce B                                                                              |
| prisonnier<br>B | se tait   | bénéfice du doute pour chacun<br>(3,3)                                                 | le prisonnier B écope d'une<br>peine maximale (0),<br>le prisonnier A est acquitté (5) |
|                 | dénonce A | le prisonnier A écope d'une<br>peine maximale (0),<br>le prisonnier B est acquitté (5) | peine forte pour chacun (1,1)                                                          |

*Tableau 1 : la matrice des gains du dilemme du prisonnier* 

Conformément au dilemme, le gain maximal consiste à dénoncer sans être dénoncé (5). Le gain minimal à être dénoncé sans dénoncer (0). Mais la dénonciation mutuelle permet un gain moindre (1) que l'entraide mutuelle (3).

Les travaux d'Axelrod ont principalement porté sur l'évaluation des gains, le comportement et l'évolution de stratégies dans le cas de jeux qui se réalisent entre paires de joueurs. Si on considère maintenant non plus seulement des jeux entre deux joueurs mais entre *n* joueurs, il est possible d'explorer le comportement spatial du dilemme du prisonnier. Dans un espace à deux dimensions, chaque joueur rencontre ainsi ses huit voisins et le formalisme suivant permet d'établir le gain *Z* d'un joueur *i* sur un coup (*t*), après avoir joué tour à tour avec ses huit voisins (*N*). Chaque joueur localisé en une cellule *i* adopte en *t* un comportement noté  $\theta$  tel que  $\theta_i \in \{0,1\}$ , avec  $\theta_i = 0$  pour un coopérant et  $\theta_i = 1$  pour un cavalier-seul.

Les voisins du joueur localisé en *i* sont référencés par un second indice *j* (Tableau 2), $\theta_{14}$  indique par exemple que le comportement adopté par le voisins au Sud-est est de type cavalier-seul.

On peut alors écrire  $2$ :

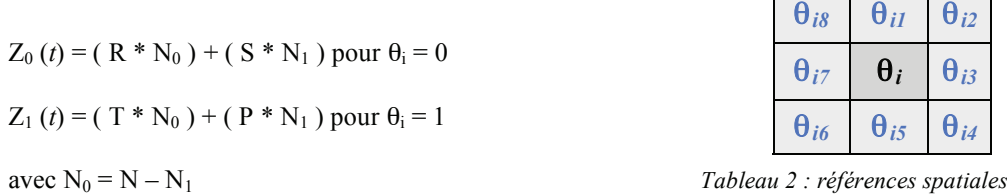

ce qui permet de définir le gain d'un joueur après un jeu. Si un joueur est entouré de 3 voisins qui coopèrent  $(\theta_{0j})$ soit N<sub>0</sub> = 3) et de 5 voisins de type cavalier-seul ( $\theta_{1j}$  soit N<sub>1</sub> = 5), alors ses gains au terme des 8 coups seront égaux à :

 $Z_0(t) = (3 * 3) + (0 * 5) = 9$  pour  $\theta_i = 0$  (soit un coopérant)

 $Z_1(t) = (5 * 3) + (1 * 5) = 20$  pour  $\theta_i = 1$  (soit un cavalier-seul)

On peut donc en déduire l'ensemble des valeurs des gains possibles pour un joueur en fonction de son comportement et de ceux adoptés dans son environnement (Tableau 3 et Tableau 4).

|               | Cavalier-Seul | Coopérant    | Gains |
|---------------|---------------|--------------|-------|
| Cavalier-Seul | $1 * 0 = 0$   | $5 * 8 = 40$ | 40    |
| Cavalier-Seul | $1 * 1 = 1$   | $5 * 7 = 35$ | 36    |
| Cavalier-Seul | $1 * 2 = 2$   | $5 * 6 = 30$ | 32    |
| Cavalier-Seul | $1 * 3 = 3$   | $5 * 5 = 25$ | 28    |
| Cavalier-Seul | $1 * 4 = 4$   | $5 * 4 = 20$ | 24    |
| Cavalier-Seul | $1*5=5$       | $5 * 3 = 15$ | 20    |
| Cavalier-Seul | $1 * 6 = 6$   | $5 * 2 = 10$ | 16    |
| Cavalier-Seul | $1 * 7 = 7$   | $5 * 1 = 5$  | 12    |
| Cavalier-Seul | $1 * 8 = 8$   | $5*0=0$      | 8     |

*Tableau 3 : tableau des gains selon le voisinage d'un cavalier-seul* 

<sup>2</sup> Avec *R* la récompense pour coopération mutuelle, *S* le salaire de la dupe, *T* le gain de la tentation de l'égoïste et *P* la punition de l'égoïste.

|           | Cavalier-Seul | Coopérant    | Gains |
|-----------|---------------|--------------|-------|
| Coopérant | $0 * 0 = 0$   | $3 * 8 = 24$ | 24    |
| Coopérant | $0 * 1 = 0$   | $3 * 7 = 21$ | 21    |
| Coopérant | $0 * 2 = 0$   | $3 * 6 = 18$ | 18    |
| Coopérant | $0 * 3 = 0$   | $3 * 5 = 15$ | 15    |
| Coopérant | $0 * 4 = 0$   | $3 * 4 = 12$ | 12    |
| Coopérant | $0 * 5 = 0$   | $3 * 3 = 9$  | 9     |
| Coopérant | $0 * 6 = 0$   | $3 * 2 = 6$  | 6     |
| Coopérant | $0 * 7 = 0$   | $3 * 1 = 3$  | 3     |
| Coopérant | $0 * 8 = 0$   | $3 * 0 = 0$  | ი     |

*Tableau 4 : tableau des gains selon le voisinage d'un coopérant* 

Ce formalisme permet alors d'exprimer spatialement les gains des joueurs en fonction de leurs environnements, *i.e.* le comportement des huit voisins. Plaçons-nous dans un univers cellulaire de dimension 31\*31. Si on affecte au hasard un comportement à chacun des 961 joueurs, on obtient par l'application de la matrice des gains sur un coup une configuration spatiale des gains, qui renvoie aux configurations locales des comportements en action (Figure 1).

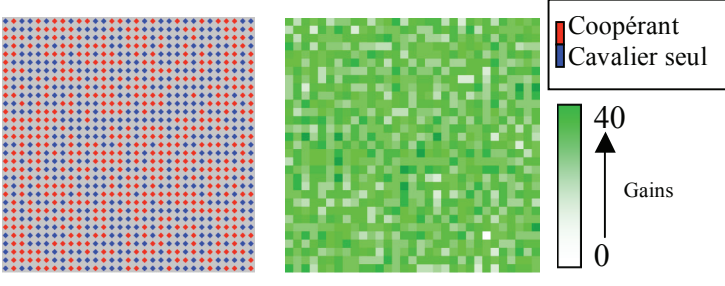

*Figure 1 : configuration spatiale des joueurs et des gains* 

L'objectif est ensuite d'observer la configuration spatiale des gains dans le cas d'une localisation non aléatoire des comportements, c'est-à-dire lorsqu'on produit une configuration qui favorise l'auto corrélation spatiale de ceux-ci. Un modèle spatial simple que l'on peut tester est celui de l'auréole (Figure 2).

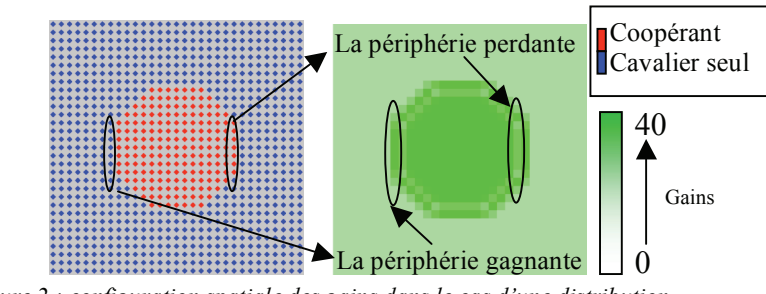

*Figure 2 : configuration spatiale des gains dans le cas d'une distribution spatiale non aléatoire des comportements*

Dans le cas où les joueurs qui appliquent la coopération sont regroupés, ici au centre de notre espace, le gain obtenu pour chacun d'entre eux est égal à 24 ( $\overline{Z_0}$  (*t*) = (3 \* 8) + (0 \* 4)). À l'opposé, les joueurs qui jouent cavalier-seul ont un gain égal à 8 lorsqu'ils sont eux-mêmes entourés de cavaliers-seuls  $(Z_1(t) = (5 * 0) + (1 *$ 8)). Les situations les plus intéressantes se situent à la frontière entre deux zones d'iso-comportement. L'emplacement le plus profitable, en terme de gain, est ainsi celui où un joueur va se situer à proximité immédiate d'un nombre élevé de joueurs adoptant la coopération alors qu'il fait cavalier-seuls : c'est ce qui se produit en périphérie, à la frontière de la zone de coopération où le gain est égal à 20 (Z1 (*t*) = (5 \* 3) + (1 \* 5)). Au contraire, la situation la moins profitable est celle des joueurs coopérants ayant dans leur entourage à la fois des cavaliers-seuls et des coopérants : ceci se produit en périphérie de la zone de coopération, les gains des coopérants étant égal à 15 ( $Z_0$  ( $t$ ) = (3 \* 5) + (0 \* 3)). Ces différents résultats sont aisément déductibles des tableaux 3 et 4 dans le cas de jeux à un seul coup.

La métaphore du dilemme du prisonnier peut ainsi trouver des applications dans toutes les relations humaines qui impliquent des coopérations ou des stratégies « égoïstes ». Axelrod et ses successeurs évoquent de multiples cas, qui vont des systèmes biologiques aux conflits militaires<sup>3</sup>. La coopération territoriale n'a par contre fait l'objet que de rares développements. Les applications spatiales du dilemme du prisonnier reposent le plus souvent sur des grilles géométriques isotropes et non sur des cas réels. À l'inverse, les travaux français sur les coopérations territoriales (en particulier l'intercommunalité, les contrats territoriaux, les coopérations interrégionales), évoquent au mieux les travaux d'Axelrod, mais ne proposent généralement aucun pont avec des travaux empiriques.

Une critique récurrente du dilemme du prisonnier est qu'il n'est pas un jeu coopératif, puisqu'il implique que chaque joueur joue « en aveugle », sans connaître l'attitude de l'autre : il n'y a pas de négociations, de dialogues ou d'échanges d'informations. On peut facilement répondre à cette critique dans le cas des coopérations territoriales. Il faut oublier la métaphore des prisonniers isolés dans leurs cellules respectives. Seule compte la matrice des gains. Dans les deux cas géographiques que nous présentons ci-dessous (Tableau 5 et Tableau 6), la matrice des gains semble réaliste y compris dans le cas de longues négociations entre territoires, avec échange d'informations et connaissance effective de l'attitude passée et future des autres territoires. *In fine,* à l'issue de tout processus de négociation, les territoires choisiront d'entrer ou non dans une logique de coopération, et les conséquences spatiales de ces choix peuvent bien être formalisées par la matrice des gains présentée ci-dessus.

Une autre critique possible tient à l'absence de rationalité des acteurs individuels, le dilemme du prisonnier réduisant les stratégies et les comportements à des logiques binaires voire manichéistes. On peut faire ici le postulat que la simulation semble plus réaliste pour des entités territoriales que pour des individus. En effet, des élus ou des représentants locaux adopteront vraisemblablement dans le cas d'une coopération une attitude rationnelle, qui cherche à optimiser les avantages pour le territoire. Le décideur local peut être altruiste ou égoïste, libéral ou non, il défend avant tout les intérêts d'un territoire et d'un collectif d'habitants sur ce territoire, parfois même en contradiction avec ses convictions personnelles ou partisanes. Si on peut discuter le caractère stratégique des attitudes individuelles, cela semble plus difficile dans le cadre de décisions collectives concernant un territoire, qui implique au sens plein le consensus (*sens commun*), renforcé de plus par le contrôle démocratique des élections sur ce même territoire.

On peut ainsi penser que le dilemme du prisonnier s'applique assez bien aux coopérations territoriales. Il est en effet fréquent d'évoquer en aménagement du territoire des stratégies de « passagers clandestins » (par exemple dans certains espaces périurbains comme cela se produit dans la Figure 2), ou des logiques « nimbistes<sup>4</sup> »... Ces stratégies territoriales « égoïstes » peuvent s'avérer payantes pour un territoire à condition qu'elles n'aboutissent pas à une situation de blocage qu'une coopération mutuelle aurait évité. On peut de façon cohérente appliquer la matrice des gains du dilemme du prisonnier à des cas géographiques. Le cas d'un équipement public apparaît le plus classique (Tableau 5).

|                 |                   | territoire A                                                                                                    |                                                                                                    |
|-----------------|-------------------|----------------------------------------------------------------------------------------------------|----------------------------------------------------------------------------------------------------|
|                 |                   | coopère                                                                                                    | ne coopere pas                                                                                                    |
| territoire<br>B | coopère           | Construction d'un équipement au<br>coût partagé (3,3)                                                                                 | Le territoire B supporte seul le coût<br>de l'équipement (0),<br>le territoire A profite de l'équipement<br>sans en payer le coût (5) |
|                 | ne coopère<br>pas | Le territoire A supporte seul le coût<br>de l'équipement (0),<br>le territoire B profite de l'équipement<br>sans en payer le coût (5) | Aucun coût, aucun équipement (1,1)                                                                                                    |

*Tableau 5 : l'accueil d'un équipement public* 

La stratégie la plus « rentable » pour une collectivité (ou les habitants de cette collectivité) semble se situer à proximité immédiate d'un équipement sans en supporter le coût, comme on le voit dans la Figure 2. Une telle stratégie fiscale est fréquemment dénoncée dans l'actuel développement périurbain. Bien entendu, la généralisation de cette attitude aboutirait à une absence de projets *in fine* préjudiciable à tous, comme on le verra dans une version itérée du dilemme du prisonnier (Figure 3). Pour cette raison, des stratégies coopératives, par exemple intercommunales, se sont généralisées.

<sup>&</sup>lt;sup>3</sup> par exemple le modèle de coopération « vivre et laisser vivre » entre français et allemands pendant la guerre des tranchées.<br><sup>4</sup> « Not In My Back Yard ».

Ces coopérations apparaissent crédibles dans le cas d'une mutualisation det moyens. Elles semblent cependant plus délicates dans le cas inverse de la localisation de populations ou d'équipements supposés « à risques » (Tableau 6).

|                 |                   | territoire A                       |                                         |
|-----------------|-------------------|------------------------------------|-----------------------------------------|
|                 |                   | coopère                            | ne coopère pas                          |
| territoire<br>B | coopère           | Accueil partagé et aménagé         | Le territoire B accueille seul sur son  |
|                 |                   | des populations ou                 | périmètre les populations ou            |
|                 |                   | équipements « à risques            | équipements « à risques supposés » (0), |
|                 |                   | supposés » $(3,3)$                 | le territoire A s'en décharge (5)       |
|                 | ne coopère<br>pas | Le territoire A accueille seul sur |                                         |
|                 |                   | son périmètre les populations      | Répartition anarchique des populations  |
|                 |                   | ou équipements « à risques         | ou équipements « à risques supposés »   |
|                 |                   | supposés » $(0)$ ,                 | (1,1)                                   |
|                 |                   | le territoire B s'en décharge (5)  |                                         |

*Tableau 6 : l'accueil de populations ou d'équipements supposés « à risques »* 

Dans ce cas, les coopérations, notamment intercommunales, semblent effectivement plus complexes à mettre en place, vis-à-vis de stratégies égoïstes ou simplement de conservation de privilèges acquis. Les cas concrets ne manquent évidemment pas : accueil d'entreprises polluantes, bruyantes, à risques ; logiques ségrégatives dans l'accueil de certaines populations (gens du voyage, minorités ethniques, populations précaires…). On peut pourtant appliquer à ces cas la même matrice des gains du dilemme du prisonnier. Une répartition anarchique est bien plus problématique pour tous qu'un aménagement partagé et aménagé. Mais la logique de *zoning* demeure fréquente, même si elle génère des avantages et des handicaps très marqués selon les territoires.

#### **Le dilemme du prisonnier spatialisé et itéré**

Dans ce jeu, la communauté des agents se répartit en deux catégories, les coopérants et les cavaliers-seul avec une matrice des gains identique au Tableau 1. La stratégie consiste, pour chaque joueur, à adopter un comportement différent chaque fois que le profit tiré du choix d'un comportement est strictement inférieur au gain moyen de ses 8 voisins. L'agent évalue ainsi la pertinence de son choix en se référant seulement à ses gains relativement à ceux de ses 8 voisins, sur un seul coup. Il n'y a pas d'effet de mémoire des gains précédents, même pour ceux qui auraient adopté un comportement efficace les coups précédents, c'est-à-dire dont les gains auraient été systématiquement supérieurs à ceux de leurs 8 voisins : la capitalisation qui consisterait à accumuler les gains n'est pas ici pris en compte dans l'évaluation d'une stratégie. La stratégie qui conduit au choix en (t+1) d'un comportement  $\theta$  pour un joueur *i* s'écrit donc :

$$
\theta_i(t+1) = \begin{cases} \theta_i(t) & \text{si } Z_i(t) \ge \overline{Z}_{ij} \text{ avec } \overline{Z}_{ij} = \frac{1}{N} \sum_{j=1}^n Z_{ij} \\ 1 - \theta_i(t) & \end{cases}
$$

À partir de cette règle et d'une configuration spatiale initiale en mosaïque  $(t_0)$ , l'application de la logique du plus payant provoque une diffusion généralisée et persistante du cavalier-seul qui se révèle être, comme on l'a évoqué précédemment, la moins profitable à la fois au niveau individuel et collectif (Figure 3).

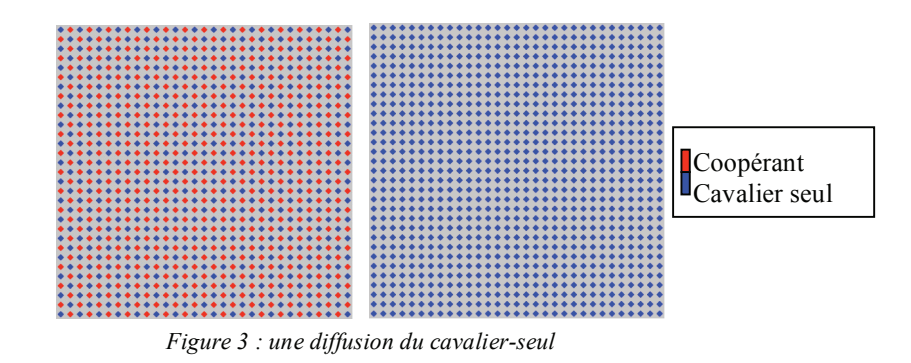

L'explication d'un tel mécanisme se déduit logiquement de la règle de transition et du calcul des gains. En effet, selon une configuration en mosaïque, les gains pour les cavaliers-seul et pour les coopérants sont égaux à :

 $Z_0(t) = (3 * 4) + (0 * 4) = 12$  pour  $\theta_i = 0$  (un coopérant)

$$
Z_1(t) = (5 * 4) + (1 * 4) = 24
$$
 pour  $\theta_i = 1$  (un cavalier-seul)

et la moyenne des gains des huit voisins est égale à :

$$
\overline{Z}_{ij} = \frac{1}{N} \sum_{j=1}^{n} Z_{ij} = 18
$$

Comme  $Z_0$  (*t*) < 18 <  $Z_1$  (*t*), seul le coopérant va changer de comportement en *t+1*. A l'itération suivante et à l'infini, seuls subsistent des cavaliers-seul, il n'y a plus de changement possible, la moyenne des gains se stabilise à 8. Ce résultat est ainsi nettement moins satisfaisant que ceux obtenus dans une configuration en mosaïque, à la fois d'un point de vue individuel et collectif.

Si l'on part maintenant d'une configuration initiale identique à celle présentée dans la Figure 2, la règle de transition détruit progressivement le noyau initial de coopérant et produit un cycle terminal d'un pas de deux<sup>5</sup> (Figure 4).

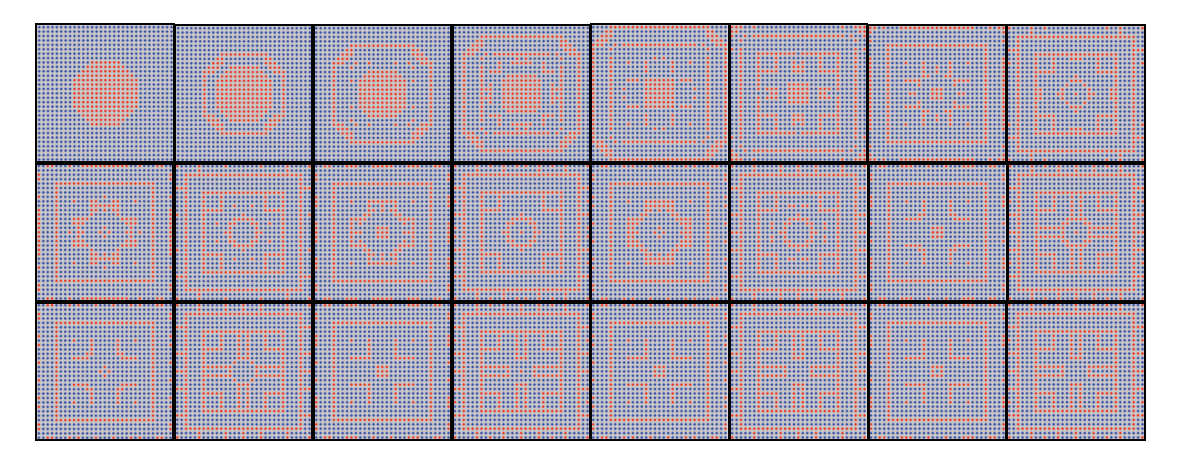

*Figure 4 : évolution spatiale du dilemme du prisonnier selon la stratégie du « plus-payant »* 

Ces différentes configurations produites par l'application d'une telle stratégie ont largement été étudiées par Nowak et May (1992) et s'apparentent en l'état davantage à un jeu mathématique qu'à une recherche véritablement géographique, même si l'intérêt de cette étude réside dans l'exploration première d'une version spatialisée du dilemme du prisonnier<sup>6</sup>. De plus, l'originalité des formes qui apparaissent dans la figure 4, et leur régularité spatiale, mériterait une analyse détaillée.

 5 Ce cycle se produit car l'espace de simulation est un torus, c'est-à-dire que les bords communiquent entre eux. Si les bords n'étaient pas ouverts mais fermés, la stratégie du cavalier seul s'imposerait rapidement dans l'espace de simulation.

<sup>&</sup>lt;sup>6</sup> La stratégie employée chez Nowak et May (1992) est sensiblement différente puisque chaque joueur adopte la stratégie ayant rapporté le gain le plus élevé dans son voisinage (y compris lui-même).

#### **Projeter les satisfactions du passés sur le présent… et l'avenir**

Une des questions que l'on peut se poser compte tenu des résultats précédents est de savoir sous quelle condition – *i.e.* quelle stratégie – une configuration spatiale initiale peut persister dans le temps malgré le jeu de la coopération et de la non-coopération. La simulation précédente a en effet montré que même en présence d'une forme de coopération inter-communale, ici imposée à l'initialisation du modèle, l'application des règles du jeu du prisonnier conduit à sa disparition progressive par des vagues de changements comportementaux à partir des zones les plus sensibles, la périphérie. On s'intéresse donc moins à l'émergence d'une forme de coopération qu'à son maintien, au moins dans un premier temps.

Alors que, dans la règle précédente, l'efficacité d'un comportement est évaluée selon ses gains relativement à ceux des voisins, on peut imaginer une stratégie un peu plus « raffinée » qui prenne en compte l'historique des comportements passés et des gains associés. La stratégie testée ici est qu'un joueur capitalise ses gains si ceux-ci sont au moins égaux à la moyenne des gains de ses voisins, et qu'il ne change donc pas de comportement. Cette règle permet d'introduire un effet de mémoire, un historique des gains perçus dans un environnement jugé favorable par le joueur (selon le seul point de vue des gains) : si le comportement employé à l'itération courante rapporte au minimum autant que la moyenne des gains des voisins, alors le joueur donne un poids relatif  $\alpha$  à ce comportement dans l'avenir. En revanche, l'historique ne compte plus si le comportement n'est pas efficace sur un coup, c'est-à-dire qu'il rapporte moins que ce qui se gagne en moyenne dans le voisinage. Dans ce dernier cas, le joueur compare ses gains courants à la moyenne des gains des voisins pour décider de sa stratégie future. On peut noter cette stratégie comme suit :

$$
\theta_i(t+1) = \begin{cases} \theta_i(t) & , \text{si } \left( Z_i(t) + \sum_{i=0}^{t-1} Z_i \times \alpha \right) \ge \overline{Z}_{ij} \text{ avec } \overline{Z}_{ij} = \frac{1}{N} \sum_{j=1}^n Z_{ij} \\ 1 - \theta_i(t) & , \text{ alors } \sum_{i=0}^{t-1} Z_i = 0 \end{cases}
$$

Le coefficient  $\alpha$  représente donc une force plus ou moins importante pour la conservation du comportement d'un joueur, et donc de la forme générale de la configuration initiale. L'évolution de la valeur du coefficient renforce ainsi l'estimation que l'on se fait d'un comportement employé dans un environnement donné, que l'on estime stable et bénéfique. Si la valeur du coefficient est égale à 0, cela revient à ne pas prendre en compte l'historique ; si cette valeur est égale à 1 le joueur met à égalité le passé et le présent et si elle est supérieure à 1 le poids du passé est supérieur à celui du présent<sup>7</sup>. Nous testons par la suite différentes valeurs du paramètre  $\alpha$  pour évaluer le rôle de celui-ci dans la stabilisation spatiale des stratégies, en partant d'une situation initiale en auréole (Figure 5).

Avec  $\alpha$  égal à zéro, le poids des gains précédents est nul et l'on assiste à une destruction progressive du noyau central, à l'image de la simulation présentée en Figure 4. Lorsque le paramètre  $\alpha$  augmente régulièrement de valeur [0,1 ; 1], les formes spatiales sont de plus en plus résistantes. Une prise en compte modérée de l'historique  $(\alpha < 0.3)$  tend à détruire progressivement la forme, de la périphérie vers le centre, car de brusques changements en périphérie d'un joueur ne sont compensés qu'un certain temps par une « confiance » dans la stratégie du joueur (l'historique permet « d'amortir » la destruction). Au contraire, si les gains du passé sont surestimés  $(\alpha$  proche de 1), alors il conservera son comportement, même si les gains des voisins sont supérieurs aux gains du joueurs dans le jeu présent, car il prend en compte dans son choix également ses gains passés. Ainsi, une valeur forte de Alpha (proche de 0,6) provoque une confiance aveugle dans les actions passées et stabilise l'organisation spatiale initiale. Enfin entre 0,4 et 0,5 la forme se conserve, des vagues plus ou moins prononcées de coopérants se créent au cours des itérations, du centre vers la périphérie, le centre restant stable.

<sup>7</sup> Nous ne sommes donc pas ici dans la version classique du donnant/donnant (« tit for tat ») puisque dans celle-ci, la mémoire se base non pas sur les gains mais sur la stratégie des joueurs dans le passé.

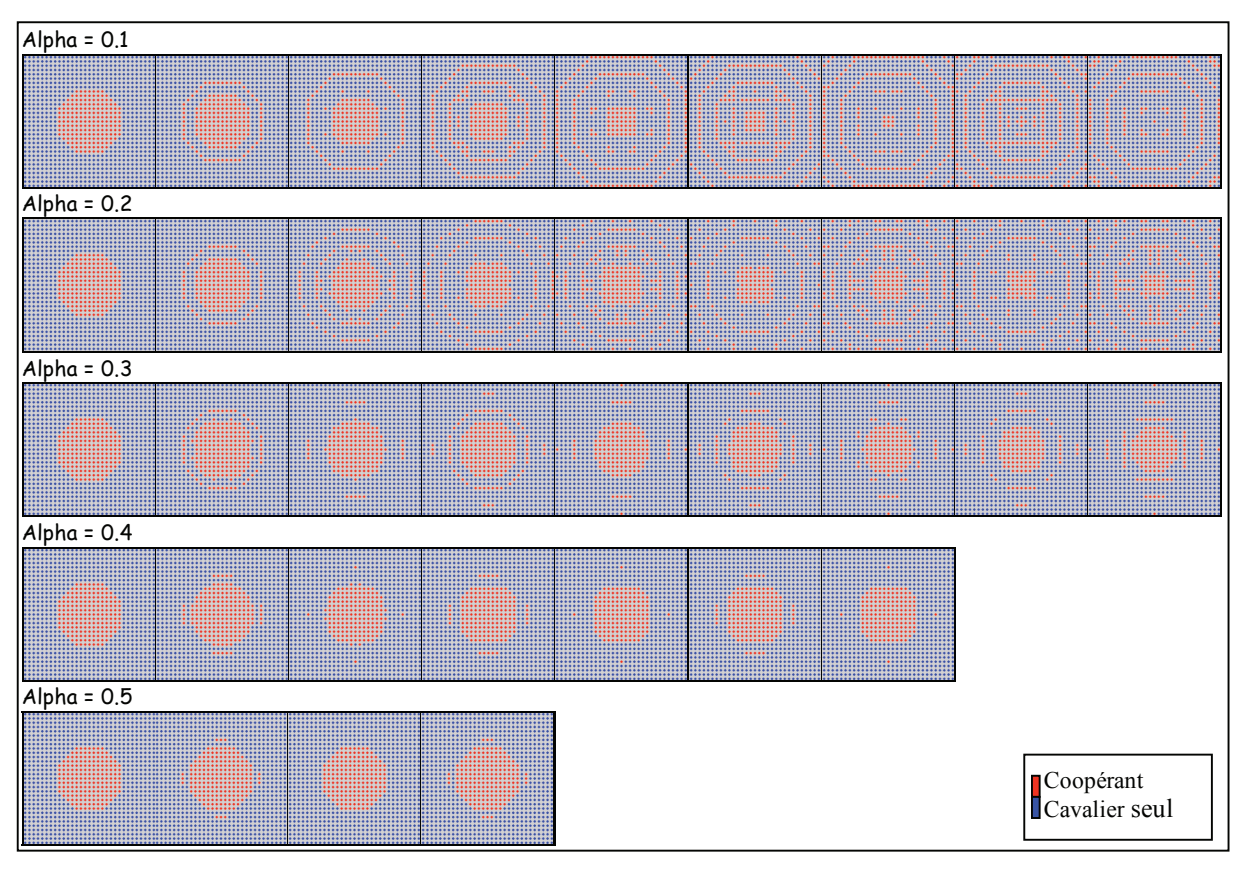

*Figure 5 : évolution des configurations spatiales selon une prise en compte différenciée de l'historique*

L'évolution spatiale de ces configurations montre finalement que le modèle fonctionne selon une logique de surestimation progressive des gains obtenus dans le passé et tend à modifier quelque peu la lecture et l'interprétation des valeurs de la matrice de départ. En effet, lorsqu'un coopérant est voisin d'un nombre plus ou moins important de cavaliers-seul, la seule stratégie possible sous les conditions du dilemme du prisonnier classique est de changer de stratégie, dans la logique du donnant-donnant. Or ici, si le joueur donne un poids important au passé, il ne changera pas automatiquement de stratégie même si un ensemble de coups en *t+n* rapporte moins que les stratégies adoptées par ses voisins.

#### **Des stratégies plus raffinées**

L'application spatiale du dilemme du prisonnier a généralement cherché à mesurer quelles stratégies étaient capables de se diffuser si l'on postule qu'un joueur adopte le comportement du voisin le plus efficace. Nous nous sommes contentés ici d'une stratégie simpliste et « binaire ». Dans son ouvrage le plus célèbre, R. Axelrod organise un concours entre différents programmes informatiques, émanant de différentes disciplines, dont le but est de maximiser les gains dans le jeu du dilemme du prisonnier. La partie se jouait en 120 coups, chaque programme affrontant tous les autres. Des programmes informatiques, plus ou moins coopératifs, parfois très complexes, furent proposés. L'apport d'Axelrod est d'avoir popularisé que le vainqueur du tournoi fut le programme le plus simple, « donnant-donnant » (*tit for tat*). Donnant-donnant est un programme qui propose par principe la coopération, puis qui calque son attitude sur celle de l'autre joueur : la « fameuse » stratégie de coopération/réciprocité, depuis souvent citée comme efficace dans toute relation sociale. Néanmoins, dans un chapitre moins souvent cité, Axelrod précise que donnant-donnant n'est pas une stratégie très « diffusionniste » sur le plan spatial, si l'on part du principe qu'un territoire adopte la stratégie de son voisin le plus efficace. En effet, « donnant-donnant » permet des gains élevés en moyenne, mais jamais d'obtenir des gains très élevés à court terme. Une stratégie durable de cavalier-seul, qui seule permet des gains très élevés, est exclue par la stratégie « donnant-donnant ». Cependant, les stratégies purement égoïstes se trouvent, selon Axelrod, elles aussi souvent éliminées dans une logique de diffusion. Les stratégies les plus « diffusionnistes » sont des stratégies *a priori* plutôt coopératives mais très sévères envers des joueurs cavaliers-seul (des stratégies qui possèdent un « effet mémoire » élevé). En tous les cas, ces travaux laissent apparaître d'importantes perspectives de recherche entre des stratégies raffinées du dilemme du prisonnier et leur diffusion spatiale.

Dans un contexte géographique, on pourrait également intégrer à ces stratégies l'impact des « représentations territoriales » sur les coopérations futures. En effet, la coopération peut apparaître bloquée, non pas vis-à-vis de l'attitude passée effective d'un partenaire potentiel, mais de son attitude supposée. Un territoire pourra ainsi attribuer à un territoire voisin perçu comme très différent une attitude *a priori* hostile : territoire urbain *versus* territoire rural, territoire de gauche *versus* territoire de droite, territoire industriel *versus* territoire tertiaire, territoire riche fiscalement *versus* territoire à faible ressource, territoire populaire *versus* territoire résidentiel… Sans se limiter à des stéréotypes, il est clair que des écarts structurels entre territoires tendent à limiter les coopérations entre eux, malgré la fréquente nécessité de complémentarité ou de solidarité. Il serait donc intéressant de modéliser les conditions de coopérations entre des unités spatiales en intégrant une probabilité initiale de coopération, mesurée par l'homogénéité ou l'hétérogénéité des couples de voisins.

### **Partir des hypothèses et de l'efficacité spatiale**

Si, comme nous l'avons signalé, quelques travaux se sont intéressés à la dimension spatiale des jeux coopératifs, ils se sont rarement appuyés sur l'espace lui même pour formuler leurs hypothèses : Axelrod travaille ainsi sur une grille géométrique où les stratégies sont réparties au départ de façon aléatoire. Une piste intéressante serait de tester l'influence de formes spatiales différentes à partir de stratégies du dilemme du prisonnier comparables. Nous avons proposé dans cet article le cas d'un pôle de coopérants. On pourrait imaginer le cas de plusieurs pôles, d'un pôle principal et de pôles secondaires, de réseaux linéaires…

Dans le même esprit, il pourrait également être intéressant de tester l'efficacité globale de systèmes spatiaux dans la résolution du dilemme du prisonnier. Cette dimension « globale » est souvent décisive en termes d'aménagement. Ainsi, nous avons vu que dans une structure spatiale de « damier », les cavaliers-seul l'emportent tous au bout d'une itération. Le processus semble alors stabilisé : plus personne ne coopère, et donc ne gagne ni ne perd vis-à-vis des ses voisins. Mais cette situation est devenue par contre particulièrement peu efficace pour l'ensemble de la grille géométrique : le gain n'est que de huit pour chaque unité spatiale. Cette solution, sans réelle conséquence discriminante pour chacune des unités spatiales, apparaît pourtant comme une issue à éviter à tout prix à une échelle macro, qui minimalise alors ses gains.

À l'inverse, dans le cas du noyau de coopérants qui se trouve progressivement détruit (Figure 4), le délitement de ce noyau de coopérants ne signifie pas forcément une diminution de l'efficacité globale du système. En effet, à chaque itération, du fait d'un nombre croissant de coopérants épars en périphérie, l'efficacité globale du système semble augmenter. Au fur et à mesure que le noyau de coopérants se défait, les coopérants se diffusent par vagues dont la circonférence augmente en s'éloignant du centre. Dans un premier temps, au moins, la nouvelle organisation spatiale rend le système plus efficace à une échelle macro : les coopérants le sont moins durablement mais sont plus nombreux.

Il est évident, en termes d'aménagement, qu'un enjeu majeur est de mesurer le gain dans la résolution du dilemme du prisonnier à différentes échelles, ce qui à notre connaissance a été très peu testé : quelles stratégies aboutissent aux meilleurs gains non seulement individuels, mais également collectifs ? On pourrait alors intégrer au modèle le principe que les gains collectifs influencent en retour les stratégies individuelles de coopérations : introduire une rétroaction à partir de l'auto-organisation née des stratégies individuelles de coopérations. C'est concrètement ainsi que fonctionnent, en aménagement, les coopérations territoriales. Les coopérations intercommunales sont influencées par l'évaluation qu'en fait le préfet à l'échelle départementale, les projets de pays sont influencés par l'évaluation du conseil régional, les dépenses additionnelles des crédits européens par l'évaluation des secrétariats généraux aux affaires régionales…

### **Conclusion**

Aussi balbutiants que soient nos travaux, il nous semble intéressant de proposer des modèles théoriques sur la question de la coopération territoriale, afin de ne pas instaurer une coupure entre les modélisateurs spatiaux qui continuent de travailler sur un aménagement « transcendant » (concurrence entre territoires, prospective, aide à la décision…) et les géographes-développeurs qui intègrent désormais pleinement la dimension coopérative locale, mais à partir d'une géographie empirique qui emprunte sa théorie aux sciences politiques et juridiques. Le triptyque « modélisation, coopération, auto-organisation » nous semble offrir un horizon renouvelé dans la gestion des territoires.

Un objectif pourrait être de tester la simulation d'un cas réel de coopération territoriale. Plusieurs développements peuvent être envisagés. Au sein d'une structure de coopération intercommunale, on pourrait imaginer d'analyser l'ensemble des délibérations et des prises de positions des représentants communautaires, pour tester qui coopère toujours, jamais, parfois… et le confronter à la théorie.

Une autre piste serait de cartographier sur un territoire (région, département…) l'ensemble des contrats territoriaux communaux ou intercommunaux (Contrats locaux de sécurité, Contrats éducatifs locaux, contrats temps libres, Plans locaux d'insertion par l'économique…) et tenter de simuler cette carte en fonction des caractéristiques des acteurs (très ou très peu coopératifs, etc.).

Enfin, une dernière piste serait de détailler un cas de figure géographique où se pose un enjeu de coopération spécifique. On pourrait alors y comparer théorie et pratique. On peut par exemple penser à la comparaison de la coopération dans les franges périurbaines d'une agglomération, en mesurant concrètement les gains ou coûts fiscaux pour les habitants, de différentes hypothèses de coopérations. Ces stratégies concrètes pourraient être comparées à celles issues de simulation, à l'instar des couronnes perdantes ou gagnantes que nos premiers tests ont mis en évidence.

#### **Bibliographie**

- AXELROD R., (1980), "Effective Choice in the Prisoner's Dilemma", *Journal of Conflict Resolution,* n°24, pp. 3- 25.
- AXELROD R., (1980b), "More Effective Choice in the Prisoner's Dilemma", *Journal of Conflict Resolution* n°24, pp. 379-403.
- AXELROD R., (1984), *The Evolution of Cooperation*, New York, Basic Books, 256 p.
- AXELROD R., and W. HAMILTON (1981), « The Evolution of Cooperation », *Science 211*, pp. 1390-1396.
- BUSSI M., (2001), *L'espace négocié. Démocratie électorale et développement local,* mémoire d'HDR en géographie, Université de Rouen, 799 p.
- BINMORE K., (1999), *Jeux et théorie des jeux*, De Boeck, 664 p.
- CAMERER C., (2003), *Behavioral Game Theory: Experiments on Strategic Interaction*, Princeton University Press, 544 p.
- DEMANGE G., PONSSARD J.-P., (1994), *Théorie des jeux et analyse économique*, PUF, 240 p.
- GRIM P. (1997), "The Undecidability of the Spatialized Prisoner's Dilemma", *Theory and Decision* n°42, pp. 53- 80.
- GUERRIEN B., (1995), *La théorie des jeux*, Economica, 110 p.
- LAFFONT J-J., MARTIMORT D., (2002), *The Theory of Incentives. The Principal-Agent Model*, Princeton University Press, 421 p.
- MOULIN H., (1991*), Axioms of Cooperation decision making*, Cambridge University Press, 332 p.
- NOWACK M., MAY R., (1992): "Evolutionary Games and Spatial Chaos" *Nature*, 359, 826—829
- NOWACK M., MAY R., (1993), "The Spatial Dimensions of Evolution"*, International Journal of Bifurcation and Chaos* 3: 35-78.
- OSBORNE M.J., (2003), *An introduction to game theory*, Oxford University Press, 560 p.
- OSBORNE M.J., RUBINSTEIN A., (1994), *A Course in Game Theory*, Cambridge, Massachusetts, MIT Press, 368 p.
- SHUBIK M., (1991), *Théorie des jeux et sciences sociales*, Economica, 514 p.